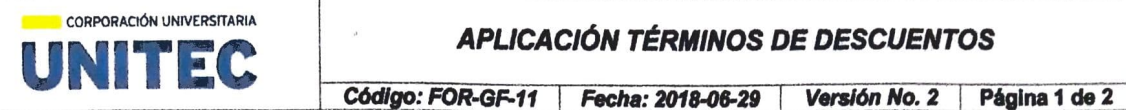

APLICACIÓN TÉRMINOS DE DESCUENTOS

## Acta de notificación de los términos generales de los convenios existentes entre la Corporación Universitaria Unitec y las entidades para descuentos a sus afiliados.

Esta notificación tiene como propósito que el estudiante conozca y exprese su conformidad con los téminos y condiciones en que recibe el beneficio por el convenio, los cuales se compromete a cumplir para mantenerlo.

## Téminos generales del convenio

- a.) El convenio establecido entre la Corporación Universitaria Unitec y la entidad  $\lfloor$  *Om Den Sar* corga un descuento del (25%) sobre el valor de la matrícula a partir del primer semestre y se mantendrá siempre y cuando el promedio de notas del estudiante beneficiario sea mínimo de  $3.\overline{7}$  al cierre de cada periodo lectivo.
- b.) Para hacer efectiva la aplicación del descuento, los documentos que se deberán presentar en la oficina de la dirección financiera semestralmente son:
	- 1. Certificación de la entidad en donde se dé constancia de la afiliación no mayor a 30 dias.
	- 2. El estudiante beneficiario del convenio que pierda el semestre perderá el beneficio del descuento y deberá cancelar matricula completa para el semestre correspondiente, igual medida se aplicará a aquellos estudiantes que sean objeto de sanción por orden disciplinario de acuerdo con los establecido en el reglamento estudiantil de la institución, de reincidir en cualquiera de las situaciones antes descritas el estudiante perderá el beneficio del descuento de manera definitiva
	- 3. Y otras adicionales propias de este convenio y las que se consideren necesarias según la normatividad vigente para dicha aplicación.
- c.) El descuento derivado por el convenio no aplicará para estudiantes que vana cursar la opción de grado; CURSO PREPARATORIO PARA GRADO (CPG) O TRABAJO DE INVESTIGACIÓN DIRIGIDA (TID).
- d.) El descuento derivado por el oonvenio solo se otorgará a los alumnos que vayan a cancelar matricula completa, estudiantes que matriculen séptima y octava materia como adicionales, deberán cancelar el valor completo, es decir no se aplicará el descuento derivado del convenio.
- e.) Aquellos estudiantes que cursen asignaturas en repetición en el mismo periodo lectivo, que realicen matricula por materias, matricula minima o media, deberán cancelar el valor completo es decir no se aplicará el descuento derivado del convenio y para el próximo semestre deberá cursar el semestre completo y cumplir con los requisitos establecidos anteriormente de lo contrario perderá el beneficio del descuento definitivamente.
- f.) Estos descuentos no son acumulables con otros beneficios que pueda ofrecer la institución (Se renuncia a uno de los beneficios dependiendo de lo que más le convenga, pero si asi lo estima, podrá retomar el beneficio del descuento para un semestre próximo si reúne los requisitos mencionados con anterioridad.)
- g.) Todos los semestres deben realizar este proceso con la documentación requerida.
- h.) Indique el tipo de afliación:
	- 1. Beneficiarios
	- 2. Afiliado
	- 3. Otros (Escriba el Parentesco)

La impresión de este documento se considera como une copia no controlede, los documentos oficieles son administrados por la Coordineción de Calidad y Procesos.

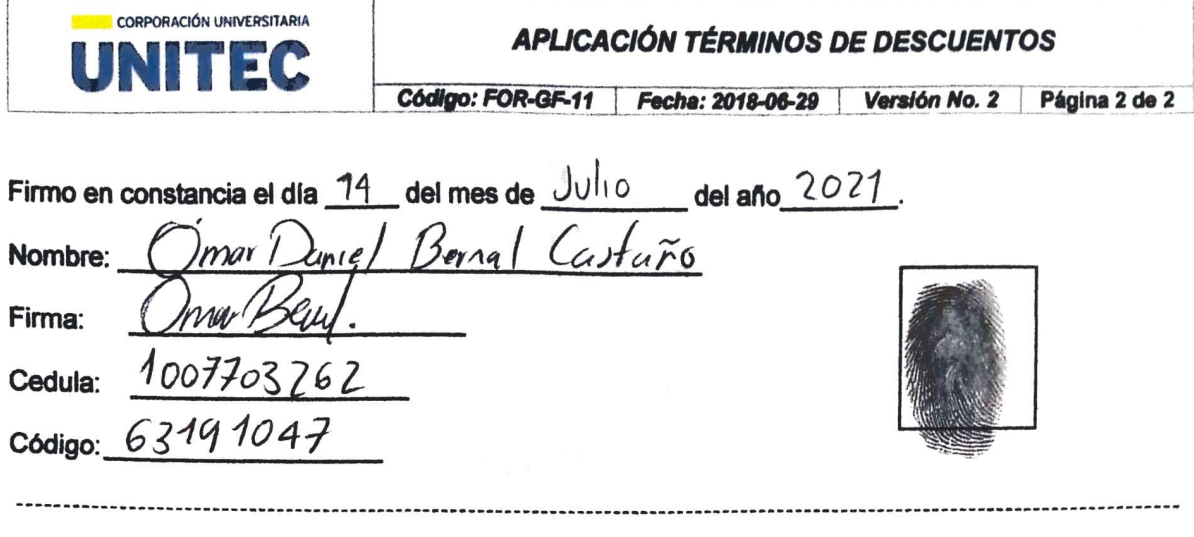

## ESPACIO EXCLUSIVO DILIGENCIAMIENTO DIRECCIÓN FINANCIERA

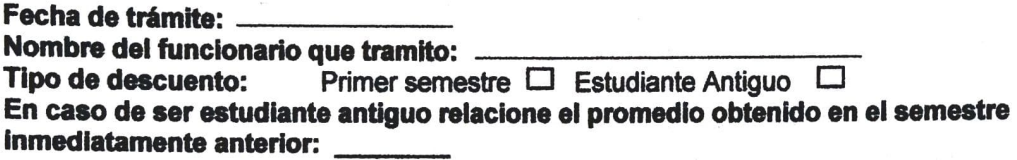